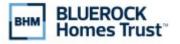

Address

Α

City, State, Zip

## Computershare

Computershare PO Box 43007 Providence, RI 02940-3006 Within USA, US Territories & Canada 1-866-474-3828 Outside USA, US territories & Canada 1-781-575-2428 www.computershare.com/bhom

Name(s) of Current Investor(s)

Computershare Account Number

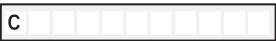

Company Name

BLUEROCK HOMES TRUST, INC.

### Change of Transfer on Death (TOD) Beneficiary Form

1. CURRENT INVESTOR INFORMATION

Daytime Telephone Number of Requestor

|  | 2. | CURRENT | <b>INVESTOR'S</b> | AUTHORIZED | SIGNATURES |
|--|----|---------|-------------------|------------|------------|
|--|----|---------|-------------------|------------|------------|

The undersigned does (do) hereby irrevocably constitute and appoint Computershare as attorney to transfer the said stock, as the case may be, on the books of said Company, with full power of substitution in the premises.

The signature(s) below on this Transfer Request form must correspond exactly with the name(s) as shown upon the face of the stock certificate or a Computershare-issued statement for book-entry shares, without alteration or enlargement or any change whatever. The below must be signed by all current registered holders, or a legally authorized representative with indication of his or her capacity next to the signature.

NOTE: Signature(s) must be stamped with a Medallion Signature Guarantee by a qualified financial institution, such as a commercial bank, savings bank, savings and loan, US stockbroker and security dealer, or credit union, that is participating in an approved Medallion Signature Guarantee Program (A NOTARY SEAL IS NOT ACCEPTABLE).

Signature(s) must be stamped with an appropriate Medallion Signature Guarantee in the box provided.

Signature of All Current Investor(s) or Legal Representative(s) or Custodian / Broker

| Required ► Medallion Guarantee Stamp<br>Current Investor(s) or Legal Rep(s) or Custodian<br>(Notary Seal Is <u>Not</u> Acceptable) |  |
|----------------------------------------------------------------------------------------------------|--|
|                                                                                                    |  |
|                                                                                                    |  |
|                                                                                                    |  |
|                                                                                                    |  |

#### Date (mm / dd / yyyy)

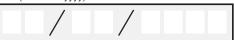

PLEASE PRINT CLEARLY

# Computershare

### 3. NEW BENEFICIARY INFORMATION

Please complete section for each beneficiary to be listed on the account. Beneficiaries listed below will replace all current beneficiaries listed on the account. Use additional pages as necessary.

| B Name of Custodian if Beneficiary is a Minor (First, MI, Last)   Street Address Apt. / U           |                      |
|----------------------------------------------------------------------------------------------------|----------------------|
| B Street Address Apt. / U                                                                           |                      |
| Street Address Apt. / L                                                                             |                      |
|                                                                                                    |                      |
|                                                                                                    | Jnit Number          |
|                                                                                                    |                      |
| City State Zip Code                                                                                 |                      |
|                                                                                                    |                      |
| Social Security Number (SSN) or Employer Identification Number (EIN)                                | ercentage (0 to 100) |
|                                                                                                    |                      |
|                                                                                                    | %                    |
|                                                                                                    |                      |
| PRIMARY TOD BENEFICIARY                                                                             |                      |
| Name (First, MI, Last)                                                                              |                      |
|                                                                                                    |                      |
| Name of Custodian if Beneficiary is a Minor (First, MI, Last)                                       |                      |
| B                                                                                                   |                      |
| Street Address Apt. / L                                                                             | Jnit Number          |
|                                                                                                    |                      |
| City State Zip Code                                                                                 |                      |
|                                                                                                    |                      |
| Social Security Number (SSN) or Employer Identification Number (EIN)                                | ercentage (0 to 100) |
|                                                                                                    | %                    |
|                                                                                                    |                      |
| Check this box and attach a signed and dated page to list additional primary beneficiaries. TOTAL 1 | 0 0 %                |

#### 3. NEW BENEFICIARY INFORMATION (CONTINUED)

| CONTINGENT TOD BENEFICIARY<br>Name (First, MI, Last)                                           |                            |
|------------------------------------------------------------------------------------------------|----------------------------|
| A                                                                                              |                            |
|                                                                                                |                            |
| Name of Custodian if Beneficiary is a Minor (First, MI, Last)                                  |                            |
| B                                                                                              |                            |
| Street Address                                                                                 | Apt. / Unit Number         |
|                                                                                                | Apt. / One Number          |
|                                                                                                |                            |
| City State                                                                                     | Zip Code                   |
|                                                                                                |                            |
| Social Security Number (SSN) or Employer Identification Number (EIN)                           | Share Percentage (0 to 100 |
|                                                                                                |                            |
|                                                                                                | E   %                      |
|                                                                                                |                            |
| CONTINGENT TOD BENEFICIARY                                                                     |                            |
| Name (First, MI, Last)                                                                         |                            |
|                                                                                                |                            |
|                                                                                                |                            |
| Name of Custodian if Beneficiary is a Minor (First, MI, Last)                                  |                            |
| B                                                                                              |                            |
| Street Address                                                                                 | Apt. / Unit Number         |
|                                                                                                |                            |
|                                                                                                | Zie Oode                   |
| City State                                                                                     | Zip Code                   |
|                                                                                                |                            |
| Social Security Number (SSN) or Employer Identification Number (EIN)                           | Share Percentage (0 to 100 |
| D SSN                                                                                          | E %                        |
| EIN                                                                                            |                            |
|                                                                                                |                            |
| Check this box and attach a signed and dated page to list additional contingent beneficiaries. | TOTAL 1 0 0 %              |

### Please mail the completed form along with all applicable required documents:

| Regular mail:             | Overnight/certified/registered delivery: |
|---------------------------|------------------------------------------|
| Computershare             | Computershare                            |
| PO Box 43007              | 150 Royall Street - Suite 101            |
| Providence, RI 02940-3007 | Canton, MA 02021                         |